## EL COMPUTADOR

## CARLOS ALBERTO VERA ROMERO vera.carlosalberto@gmail.com

#### CURSO CONCURSO

### UNAD

### Act. 3. Trabajo Individual

#### Curso Concurso. Concurso Docente Fase I

La actividad aquí presentada, consiste en el desarrollo de un Objeto Virtual de Aprendizaje de tipo Multimedia, que permita el aprendizaje de Los componentes fundamentales de un computador como curso básico para la disciplina de las diferentes áreas donde se requieran trabajar con nuevas tecnologías de información y comunicación.

Se plantea que la realización y utilización de objetos virtuales de aprendizaje como el apoyo a la compresión del uso del PC sea más eficaz y atractivo que un clásico curso lineal, porque además es acorde a los nuevos paradigmas educativos en que el estudiante debe construir su propio conocimiento.

#### • Objetivo de aprendizaje.

Despertar el interés al estudiante en la compresión del la herramienta computador, estando en la capacidad de reconocer los conceptos básicos del computador y sus diversas partes que lo componen para su buena utilización y aplicación en su vida cotidiana.

#### • Contenidos

Imágenes:

Muestra claramente los diferentes tipos de computadoras que existen.

VIDEO:

 Explica de una forma creativa e innovadora todo el tema de los diferentes dispositivos de entrada de un PC, así como el mantenimiento del mismo, lo cual hace que se refuercen los conceptos.

WEB:

Enlace a otras paginas web

# • Actividades de Aprendizaje

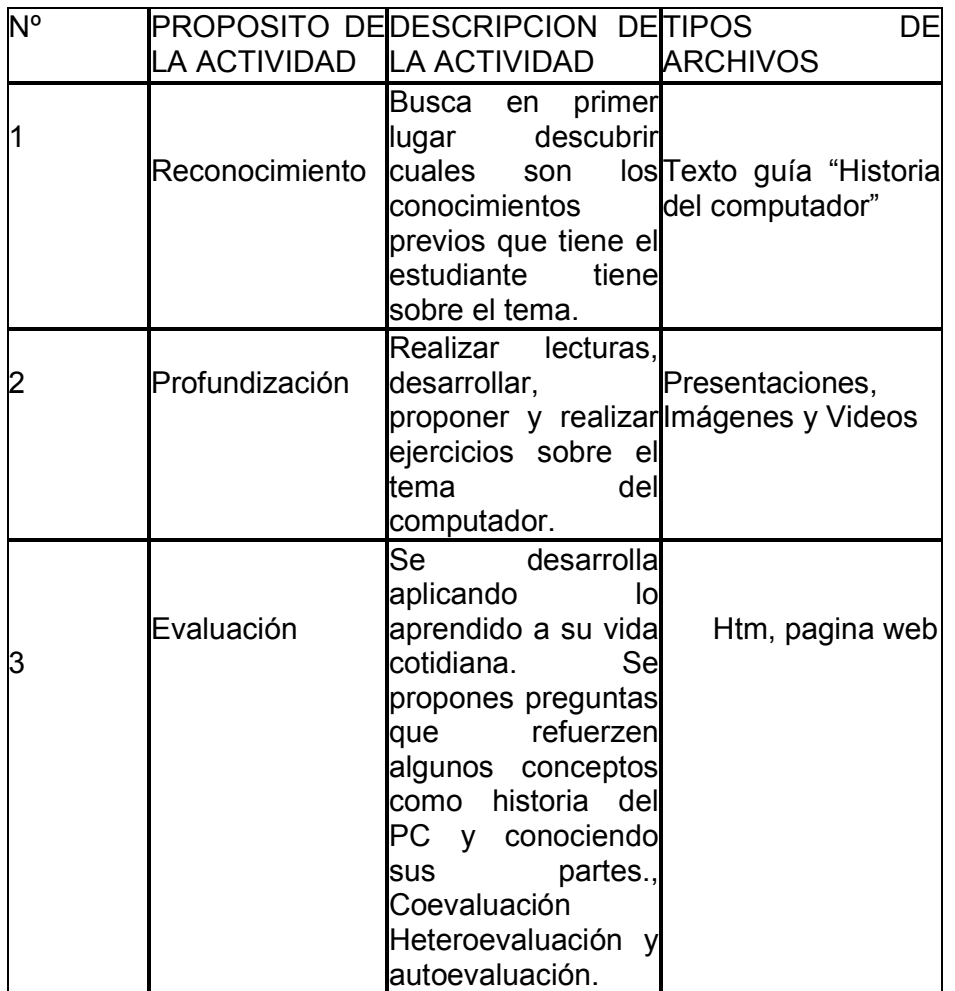

## • Elementos de contextualización

Se pretende que el estudiante alcance un grado de conocimiento elevado en el manejo del computador, hoy en día como herramienta fundamental en la uso de la nuevas tecnologías de información y comunicación. Este aplicativo está dirigido a todos aquellos estudiantes de niveles técnico, tecnológico o ingenieril que quieran profundizan en el uso del computador.

• Competencias a desarrollar

Estar en capacidad de reconocer los conceptos básicos del computador y sus componentes ayudando a mejorar y ampliar sus conocimientos sobre conocer las computadores y lo puedan aplicar a su vida cotidiana

# • Evaluación

Se diseñaron dos tipos de evaluaciones:

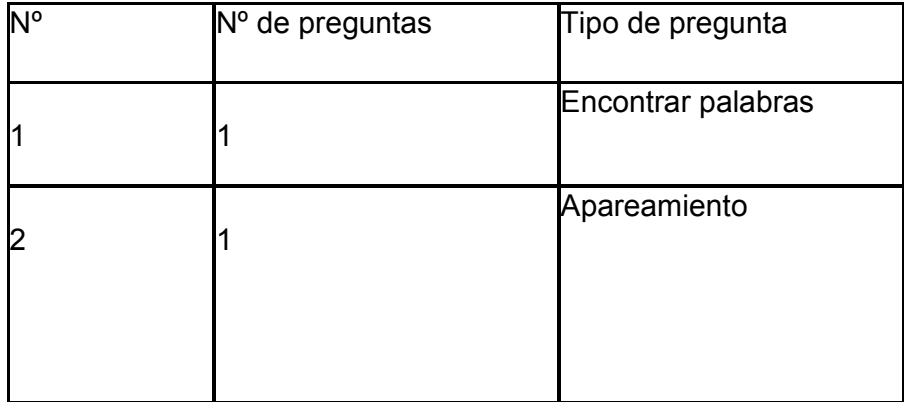

### • Metadato de contenido

La herramienta utilizada para el desarrollo del OVA fue el Cmap tools,

## • Metadatos clásico o convencional

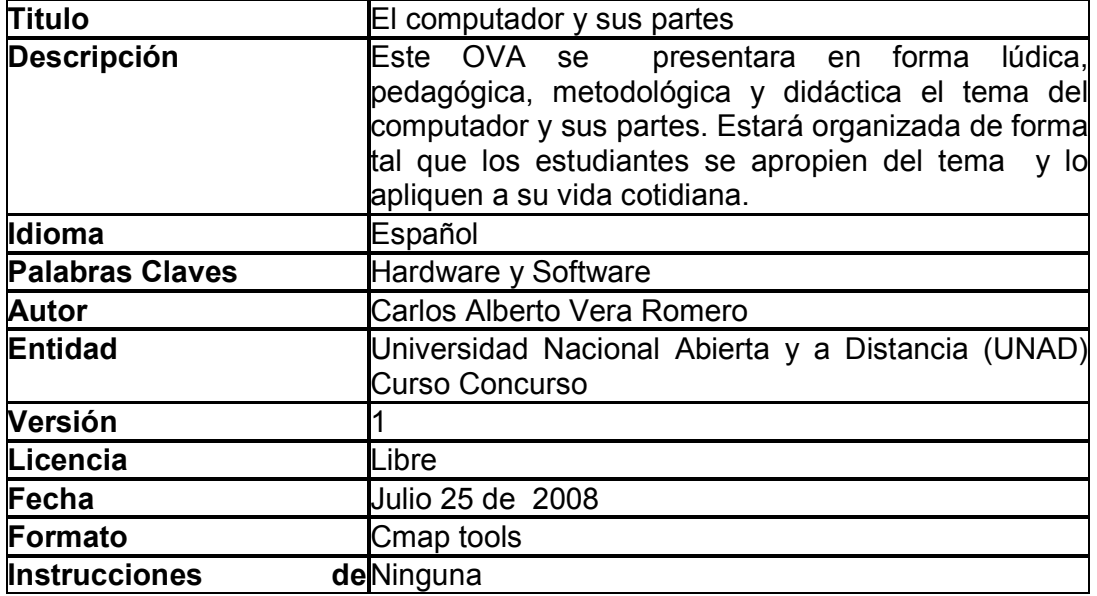

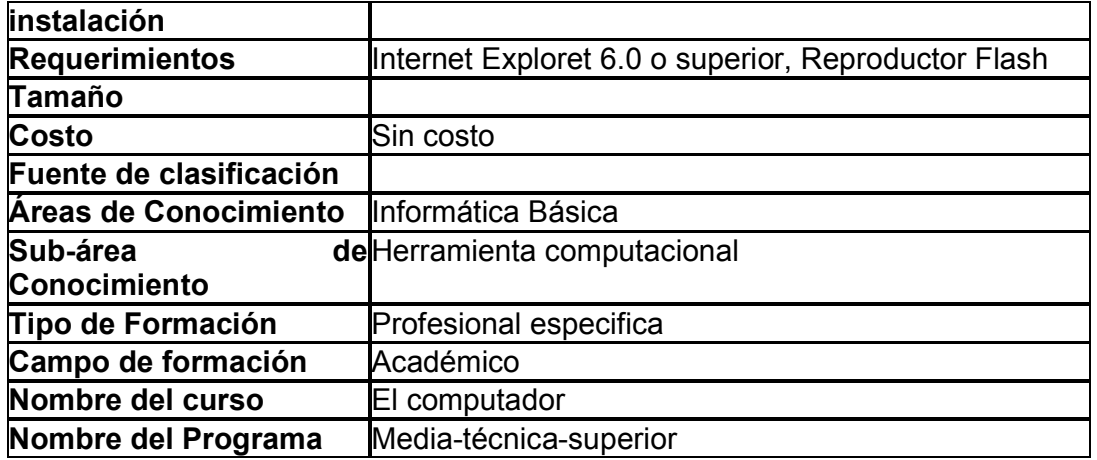